# Bosch VMS Viewer 7.5

www.boschsecurity.de

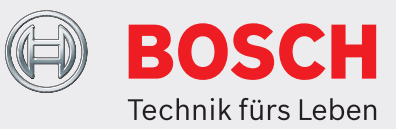

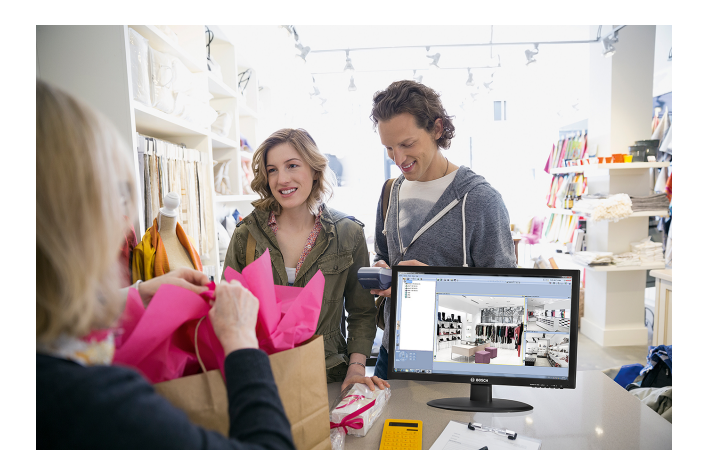

**Megapixel**  $12$ 

- $\blacktriangleright$  Live-Anzeige mehrerer Kameras
- $\triangleright$  Wiedergabe und Export aus Speicher
- PTZ-Steuerung und digitaler Zoom
- $\blacktriangleright$  Forensische Suche
- ▶ Live- und zeitverzögerte Wiedergabe von Standorten

Der Bosch VMS Viewer ermöglicht die Live-Überwachung und Wiedergabe aufgezeichneter Videos von Bosch Netzwerkkameras und Videorekordern. Der Bosch VMS Viewer unterstützt das aktuelle Bosch IP-Video-Produktportfolio, aber auch ältere Bosch Videosysteme.

Der Bosch VMS Viewer kann auf Microsoft Windows-Betriebssystemen (64 Bit) installiert werden. Das Softwarepaket besteht aus dem Operator Client und dem Configuration Client.

Der Bosch VMS Viewer ist eine neue Variante des Bosch Video Management System. Im Basispaket ist die kostenlose Unterstützung von 16 Nur-Live-Kameras oder Kameras mit lokaler Aufzeichnung, 5 Bosch Aufzeichnungslösungen und 16 unmanaged sites enthalten. Das System kann mit Erweiterungslizenzen auf bis zu 500 Kameras und 10.000 Standorte erweitert werden. Wenn erweiterte VMS-Funktionen erforderlich sind, kann das System problemlos auf ein Bosch VMS Professional-System mit erweiterten VMS-Funktionen aufgerüstet werden.

# **Systemübersicht**

Der Bosch VMS Viewer Operator Client ermöglicht die Live-Überwachung und Wiedergabe aufgezeichneter Videodaten. Der Operator Client zeigt Statusinformationen der Kameras an und kann

Videodaten von SD‑, HD‑ oder UHD-Kameras auf einem Monitor wiedergeben. Der Bosch VMS Viewer unterstützt bis zu 4 Monitore. Der benutzerfreundliche Bosch VMS Viewer Configuration Client ermöglicht es, die im Operator Client verfügbaren Geräte zu definieren, zu strukturieren und Benutzerberechtigungen zu konfigurieren. Geräte können mit dem intuitiv bedienbaren Scan-Assistenten zur Konfiguration hinzugefügt und individuell im logischen Baum gruppiert werden.

# **Funktionsbeschreibung**

#### **Live-Wiedergabe**

- Unterstützung von SD‑, HD‑ oder UHD-Kameras
- PTZ-Steuerung über Steuerungsfunktion im Fenster oder im PTZ-Steuerungsfenster
- Logischer Baum mit allen Kameras, Eingängen und Relais der angeschlossenen Geräte
- Anzeige des Gerätestatus im logischen Baum durch Symbole, einschließlich Verlust der Netzwerkverbindung, Videosignalverlust und Kamerasabotagestatus
- Kameraauswahl erfolgt durch Doppelklicken oder Drag-and-drop aus dem logischen Baum oder Favoritenbaum
- Favoritenbaum kann für jeden Benutzer individuell konfiguriert werden
- Favoriten können mit einem Klick aufgerufen werden. Sie können komplette Ansichten mit Bildfensteranordnung und Kamerazuordnungen enthalten
- Ein spezielles flexibles Bildfenster (zum Patent angemeldet) ermöglicht eine beliebige Kombination von Videofenstergrößen und ‑anordnungen, ohne dass vorkonfigurierte Anordnungen erforderlich sind
- Jedes Live-Bildfenster kann in die zeitversetzte Wiedergabe geschaltet werden
- Zeitversetzte Wiedergabe in mehreren Bildfenstern
- Erzeugung "automatischer Kamerasequenzen" durch
- Mehrfachauswahl und Ziehen in Bildfenstern • Decoder können in Operator Client wie
- Monitorwände angeordnet werden • Vorkonfigurierte Kamerasequenzen mit 25 Kameras, wovon jede bis zu 100 Schritte mit individueller Verweildauer aufweist
- Beim Betrieb über Fernzugriff kann der Bediener mit transcodiertem Video oder TCP für eine zuverlässige Verbindung (Live Modus) über eine geringe Bandbreite auf den Live‑ und Wiedergabemodus zugreifen
- Unterstützung von bis zu 4 PC-Monitoren pro Arbeitsstation

#### **Wiedergabe und Export von Video**

- Wiedergabe der aufgezeichneten Videodaten von Bosch digital Videorekordern, IP-Aufzeichnungsgeräten oder Kameras mit lokalem Speicher
- Unterstützung von bis zu 30 gleichzeitigen Wiedergabesitzungen
- Forensische Suche ermöglicht die Verwendung von IVA (Intelligent Video Analytics)-Algorithmen bei aufgezeichneten Videos
- Bewegungssuche in Aufzeichnungen ermöglicht ein leichtes Auffinden von Änderungen in ausgewählten Bereichen
- Eine ausgeklügelte Timeline für mehrere Kameras ermöglicht einfaches, grafikbasiertes Durchsuchen aufgezeichneter Videos.
- Lesezeichen sind im Live- und Wiedergabemodus verfügbar und dienen der einfachen Untersuchung und dem mühelosen Export von Aufzeichnungen.
- Ausgewählte Clips können mit nur wenigen Mausklicks auf DVD, Netzlaufwerke oder USB-Sticks exportiert werden
- Export im nativen, ASF‑ oder MOV-Format

#### **Konfiguration**

- Scan-Assistent zum Hinzufügen von Geräten
- Konfigurierbarer logischer Baum
- Auf Benutzergruppe angepasster logischer Baum den Benutzern werden nur die Geräte angezeigt, für die sie Zugriffsrechte besitzen
- Pro Kamera und Benutzergruppe zuweisbare Rechte für Live-Zugriff, Wiedergabe, PTZ-Steuerung
- LDAP-kompatibel für Integration in Benutzerverwaltungssysteme wie Microsoft Active Directory
- Pro Benutzergruppe zugewiesene Systemberechtigungen
- Auf Benutzergruppe angepasster logischer Baum den Benutzern werden nur die Geräte angezeigt, für die sie Zugriffsrechte besitzen
- Benutzergruppenrechte zum Schützen, Löschen, Exportieren und Drucken von Videos
- Pro Kamera und Benutzergruppe zuweisbare Rechte für Live-Zugriff, Wiedergabe, Audio, PTZ-Steuerung
- Kein Überschreiben der Gerätekonfiguration, wenn ein Gerät zum Bosch VMS Viewer hinzugefügt wird

### **Lizenzierung**

Beim Bosch VMS Viewer ist die kostenlose Unterstützung von bis zu 16 IP-Kameras oder Encoderkanälen, 5 Bosch Aufzeichnungslösungen (digital oder IP-Aufzeichnung) und 16 unmanaged sites enthalten.

Die Anzahl von Kameras/Kanälen kann durch Kauf weiterer Kanallizenzen auf bis zu 64 erhöht werden. Die Anzahl der Aufzeichnungslösungen kann mit DVR-Erweiterungslizenzen auf bis zu 32 erhöht werden. Die Anzahl der Unmanaged Sites kann mit Standorterweiterungslizenzen auf bis zu 10.000

Standorte erhöht werden.

Es wird jedoch nicht empfohlen, mehr als 500 Kameras gleichzeitig anzuschließen.

# **Unterstützte Geräte:**

#### **Kameras**

- Unterstützt Bosch UHD‑ und Panoramakameras, MPEG-4‑ und H.264-Encoder, MPEG-4‑ und H.264-IP-Kameras und AUTODOME IP-Kameras im SD‑ und HD-Format.
- Unterstützte HD-Auflösungen: 720p und 1080p, 5, 8 und 12 Megapixel.
- Unterstützung von Drittanbieterkameras über RTSP, JPEG oder ONVIF Profile S.

#### **Digitale Videorekorder**

- DIVAR AN 3000 / 5000
- DIVAR hybrid 3000 / 5000
- DIVAR network 3000 / 5000
- DVR 700 Serie
- DVR 670 Serie
- DVR 400 Serie
- DiBos/BRS-Geräte

#### **IP-Aufzeichnung**

- DIVAR IP 2000
- DIVAR IP 5000
- DIVAR IP 6000
- DIVAR IP 3000/7000 (vollständiger Bosch VMS Operator Client)

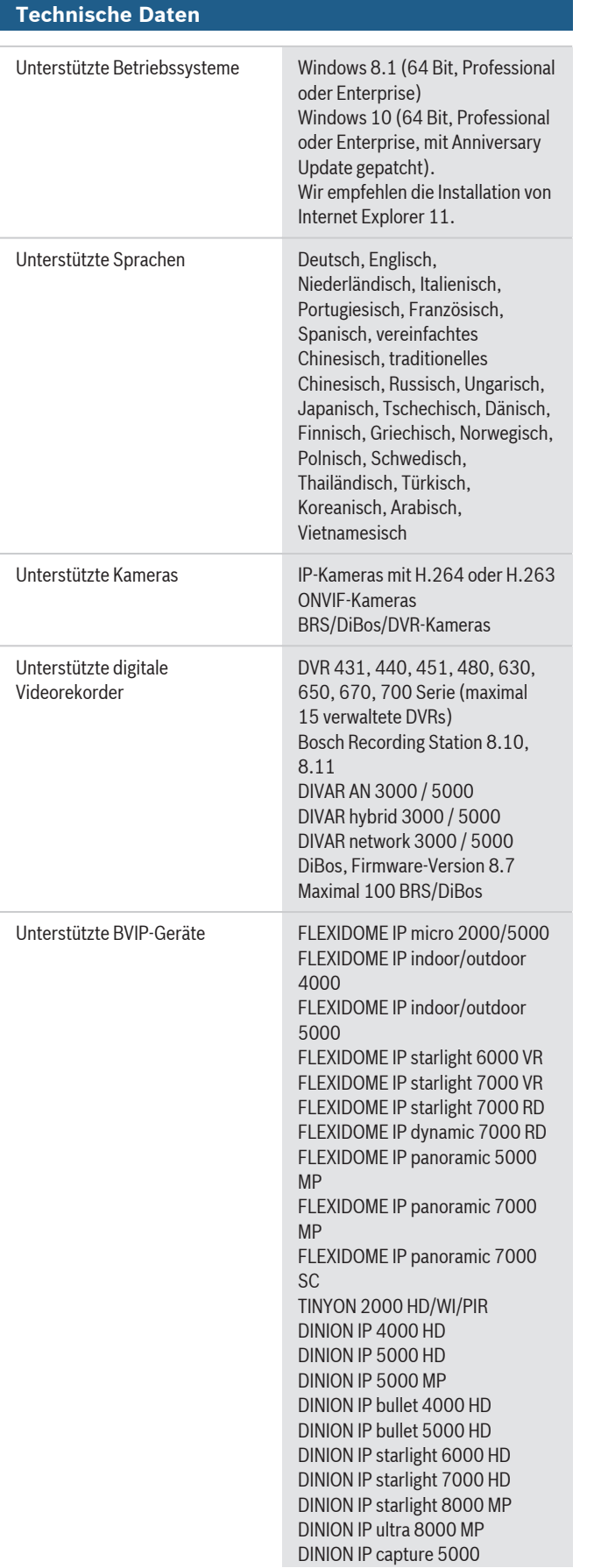

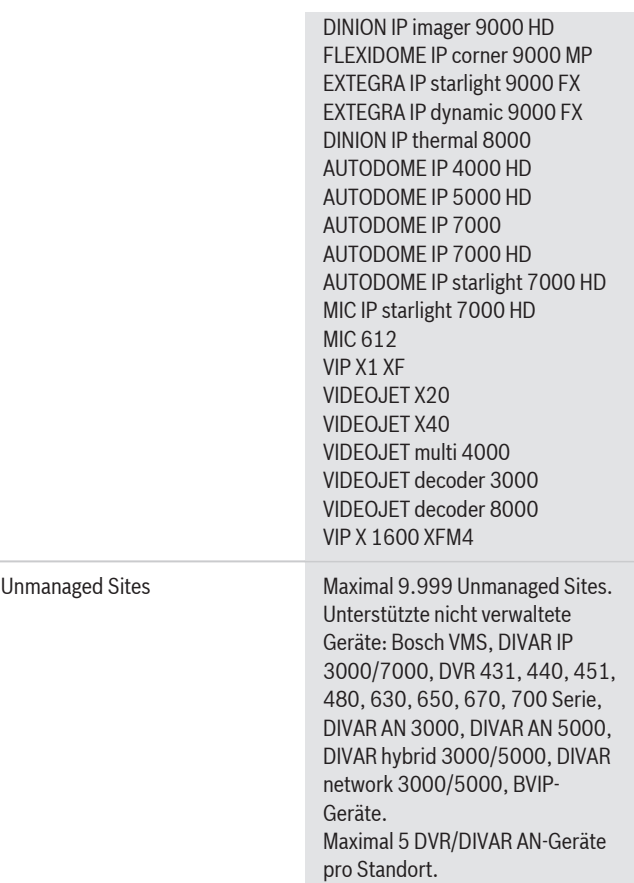

# **Empfohlene Hardware**

Die folgende Hardware wird für die Bedienung des Bosch VMS Viewer mit der maximalen Anzahl von Kameras empfohlen.

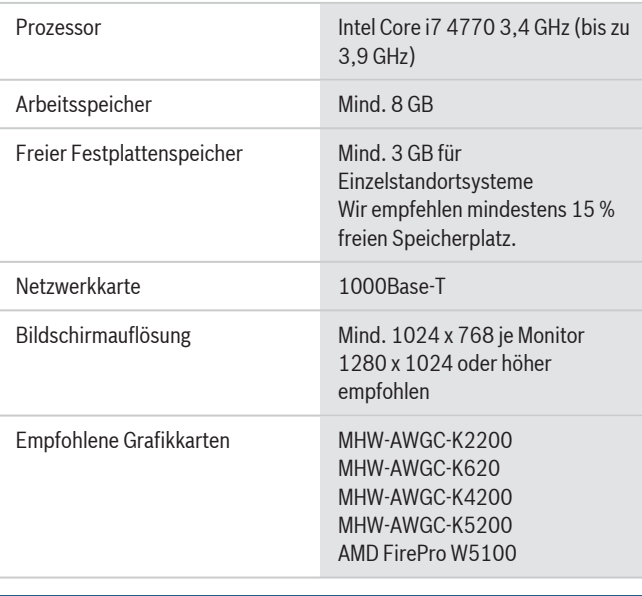

# **Bestellinformationen**

# **BVMS Viewer Basis**

Bestellnummer **MBV-BVWR-75**

#### **BVMS Viewer Kamera‑/Decoder-Erweiterung**

Bestellnummer **MBV-XCHAN-VWR**

#### **BVMS Viewer DVR-Erweiterung** Bestellnummer **MBV-XDVR-VWR**

**BVMS Viewer Standorterweiterung** Bestellnummer **MBV-XSITE-VWR**

**Represented by:**

**Europe, Middle East, Africa: Germany:** Bosch Security Systems B.V. P.O. Box 80002 5600 JB Eindhoven, The Netherlands Phone: + 31 40 2577 284 emea.securitysystems@bosch.com emea.boschsecurity.com

Germany:<br>Bosch Sicherheitssysteme GmbH Robert-Bosch-Ring 5 85630 Grasbrunn Germany www.boschsecurity.com

© Bosch Sicherheitssysteme GmbH 2017 | Änderungen und Irrtümer vorbehalten 27381806859 | de, V5, 12. Jun 2017